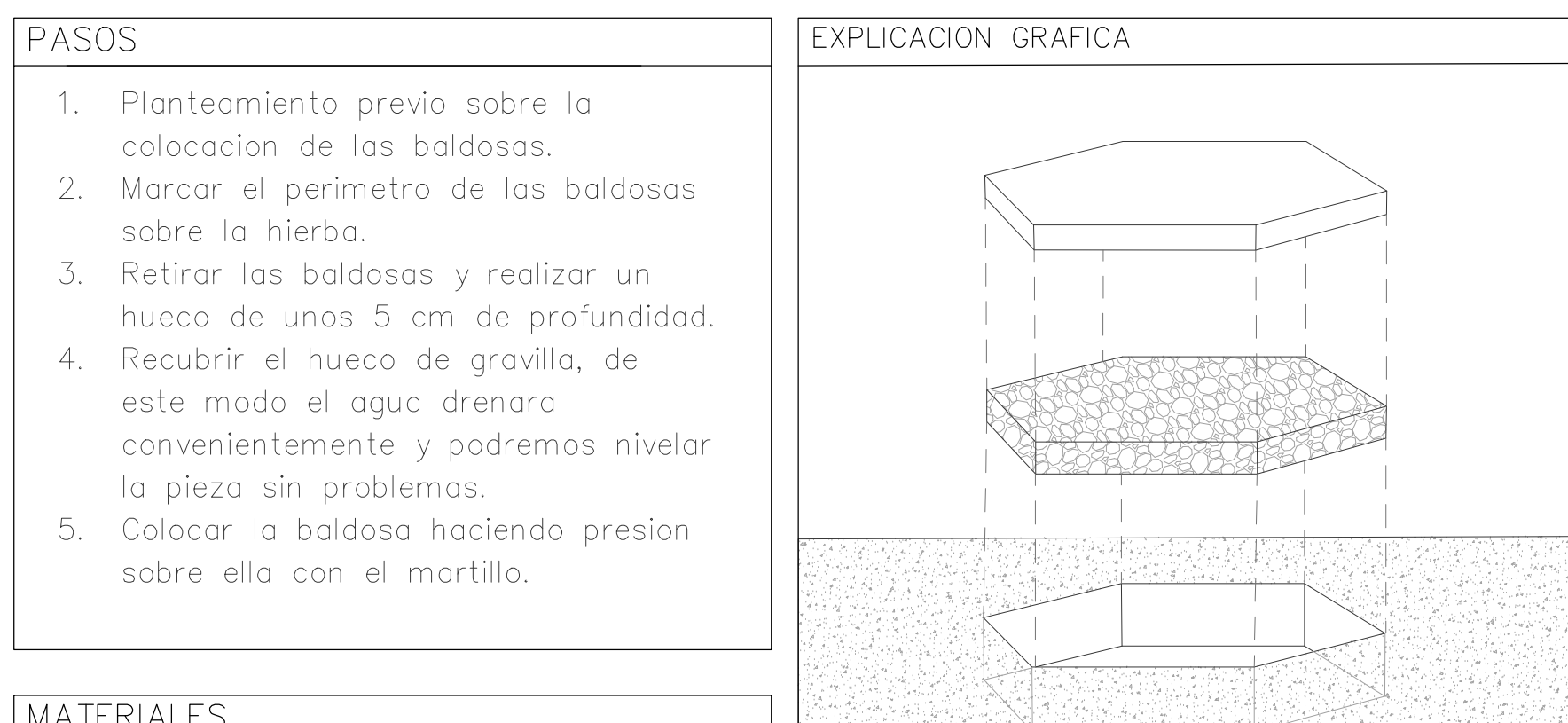

## MATERIALES

- 1. Porcelanico para exteriores
- 2. Gravilla 4-8 mm
- $3.$  Pala
- 4. Martillo de goma
- 5. Paleta

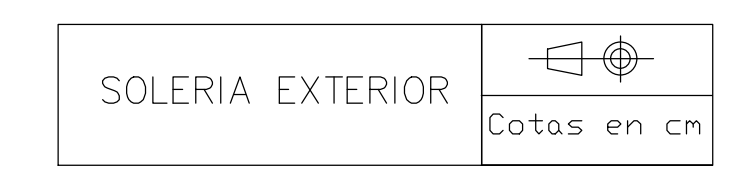